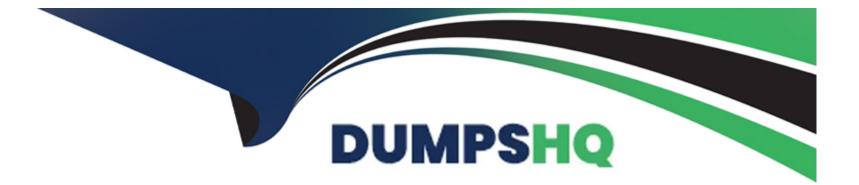

# Free Questions for JN0-351 by dumpshq

## Shared by Horn on 15-04-2024

**For More Free Questions and Preparation Resources** 

**Check the Links on Last Page** 

### **Question 1**

#### **Question Type:** MultipleChoice

You need to configure a LAG between your switches. In this scenario, which two statements are correct? (Choose two.)

#### **Options:**

- A- Duplex and speed settings are not required to match on both participating devices.
- B- Duplex and speed settings are required to match on both participating devices.
- C- Member links are not required to be contiguous ports.
- D- Member links are required to be contiguous ports.

### Answer:

B, C

### **Explanation:**

Bis correct because duplex and speed settings are required to match on both participating devices. According to the Juniper Networks documentation1, all the interfaces in a LAG must have the same speed and be in full-duplex mode. This ensures that the LAG can

operate as a single logical link without any performance or compatibility issues.

Cis correct because member links are not required to be contiguous ports. According to the Juniper Networks documentation2, you can group any Ethernet interfaces on a switch into a LAG, regardless of their physical location or slot number. This provides flexibility and scalability for configuring LAGs on switches.

### **Question 2**

#### **Question Type:** MultipleChoice

Which two statements are true about the default VLAN on Juniper switches? (Choose two.)

### **Options:**

- A- The default VLAN is set to a VLAN ID of 1 by default
- B- The default VLAN ID is not assigned to any interface.
- C- The default VLAN ID is not visible.
- D- The default VLAN ID can be changed.

#### Answer:

A, D

### **Explanation:**

On Juniper switches, the default VLAN is set to a VLAN ID of 1 by default12. This means that all interfaces on the switch are members of VLAN 1 until they are specifically assigned to another VLAN12. Therefore, option A is correct.

The default VLAN ID can be changed12. This allows network administrators to configure the switch to use a different VLAN as the default, if necessary12. Therefore, option D is correct.

### **Question 3**

**Question Type:** MultipleChoice

Exhibit

### A Exhibit

```
user# show protocols bgp
```

```
group ext-64501 {
   type external;
   peer-as 64501;
   neighbor 172.30.1.2;
}
group int-64503 {
```

```
type internal;
local-address 192.168.100.1;
neighbor 192.168.100.2;
```

```
bfd-liveness-detection {
    minimum-interval 10;
```

Your BGP neighbors, one in the USA and one in France, are not establishing a connection with each other.

Referring to the exhibit, which statement is correct?

#### **Options:**

A- The BFD liveness is set too low.

**B-** The BFD liveness must be configured on the BGP neighbor.

**C-** The BFD liveness must be configured on the BGP group.

**D-** The BFD liveness is set too high.

#### Answer:

В

### **Explanation:**

The exhibit shows the configuration of BFD liveness detection for BGP at the global level, which applies to all BGP neighbors by default1. However, this configuration does not specify the session mode, which determines whether BFD uses single-hop or multihop mode to communicate with a neighbor2.

For single-hop BGP neighbors, which are directly connected on the same subnet, the session mode can be either automatic or single-hop. For multihop BGP neighbors, which are not directly connected and require multiple hops to reach, the session mode must be multihop2.

Since your BGP neighbors are in different countries, they are likely to be multihop neighbors. Therefore, you need to configure the session mode as multihop for each neighbor individually at the [edit protocols bgp group group-name neighbor address bfd-liveness-detection] hierarchy level2. For example:

protocols { bgp { group usa { neighbor 192.0.2.1 { bfd-liveness-detection { session-mode multihop; } } } group france { neighbor 198.51.100.1 { bfd-liveness-detection { session-mode multihop; } } } }

If you do not configure the session mode for multihop neighbors, BFD will use the default mode of automatic, which will try to use singlehop mode and fail to establish a BFD session with the remote neighbor2. This will prevent BGP from using BFD to detect liveliness and failover.

Therefore, the answerBis correct, as you need to configure the BFD liveness detection on the BGP neighbor level with the appropriate session mode for multihop neighbors.

### **Question 4**

**Question Type:** MultipleChoice

Which two BGP attributes must be supported by all BGP implementations and must be included in every update? (Choose two.)

### **Options:**

| A- AS path   |  |  |
|--------------|--|--|
| B- MED       |  |  |
| C- next hop  |  |  |
| D- community |  |  |
|              |  |  |
|              |  |  |

#### **Answer:**

A, C

### **Explanation:**

BGP attributes are properties that BGP uses for route advertisement, path selection, and loop prevention1. There are four categories of BGP attributes 123:

Well-known mandatory: Must be recognized by all BGP routers, present in all BGP updates, and passed on to other BGP routers123.

Well-known discretionary: Supported by all BGP implementations, and are optionally included in BGP updates1.

Optional transitive: May not be supported by all implementations of BGP1.

Optional non-transitive: May not be supported by all implementations of BGP1.

The well-known mandatory attributes must be supported by all BGP implementations and must be included in every update123. These include the AS path and next hop attributes23. Therefore, options A and C are correct.

## **Question 5**

### **Question Type:** MultipleChoice

What are two characteristics of RSTP alternate ports? (Choose two.)

### **Options:**

- A- RSTP alternate ports block traffic while receiving superior BPDUs from a neighboring switch.
- **B-** RSTP alternate ports provide an alternate lower cost path to the root bridge.
- C-RSTP alternate ports provide an alternate higher cost path to the root bridge.
- **D-** RSTP alternate ports are active ports used to forward frames toward the root bridge.

#### Answer:

A, C

### **Explanation:**

Ais correct because RSTP alternate ports block traffic while receiving superior BPDUs from a neighboring switch. An alternate port is a backup port for a root port, which means it receives better BPDUs from another bridge than the current root port1. However, an alternate port does not forward any traffic, as it is in a discarding state2. It only listens to BPDUs and waits for the root port to fail. If the root port fails, the alternate port can immediately transition to a forwarding state and become the new root port1.

Cis correct because RSTP alternate ports provide an alternate higher cost path to the root bridge. An alternate port is selected based on the same criteria as the root port, which are the lowest bridge ID, the lowest path cost, the lowest sender port ID, and the lowest receiver port ID3. However, an alternate port receives a higher cost BPDU than the root port, otherwise it would be the root port itself1. Therefore, an alternate port provides an alternate higher cost path to the root bridge than the root port.

### **Question 6**

**Question Type:** MultipleChoice

Exhibit

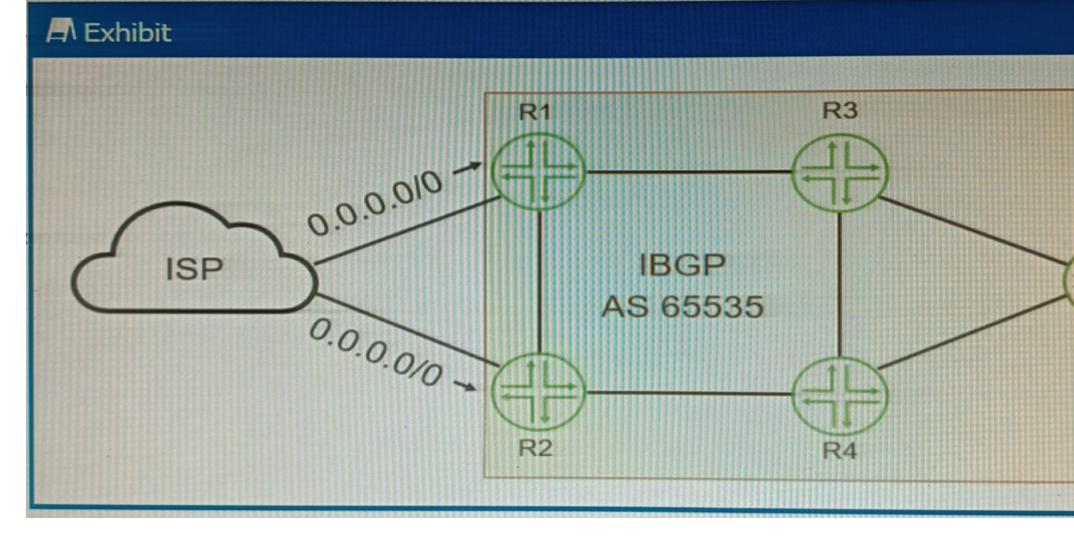

Your ISP is announcing a default route to both R1 and R2. You want your network routers to forward all Internet traffic through the R1 device

Which BGP attribute would you use?

### **Options:**

| MED              |  |
|------------------|--|
| next-hop         |  |
| local preference |  |
| origin           |  |
|                  |  |
|                  |  |

### Answer:

С

### **Explanation:**

The BGP attribute that you would use to forward all Internet traffic through the R1 device is the local preference1.

The local preference is an attribute that is used within an autonomous system (AS) and exchanged between iBGP routers1. It is used to select an exit point from the AS1. The path with the highest local preference is preferred1. By setting a higher local preference for the routes received from R1, you can make R1 the preferred exit point for all Internet traffic1.

### **To Get Premium Files for JN0-351 Visit**

https://www.p2pexams.com/products/jn0-351

For More Free Questions Visit

https://www.p2pexams.com/juniper/pdf/jn0-351

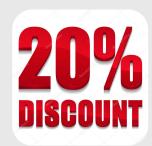